## **GUIDE D'UTILISATION :**

## **NOTE DE RENSEIGNEMENTS D'URBANISME DEMATERIALISEE**

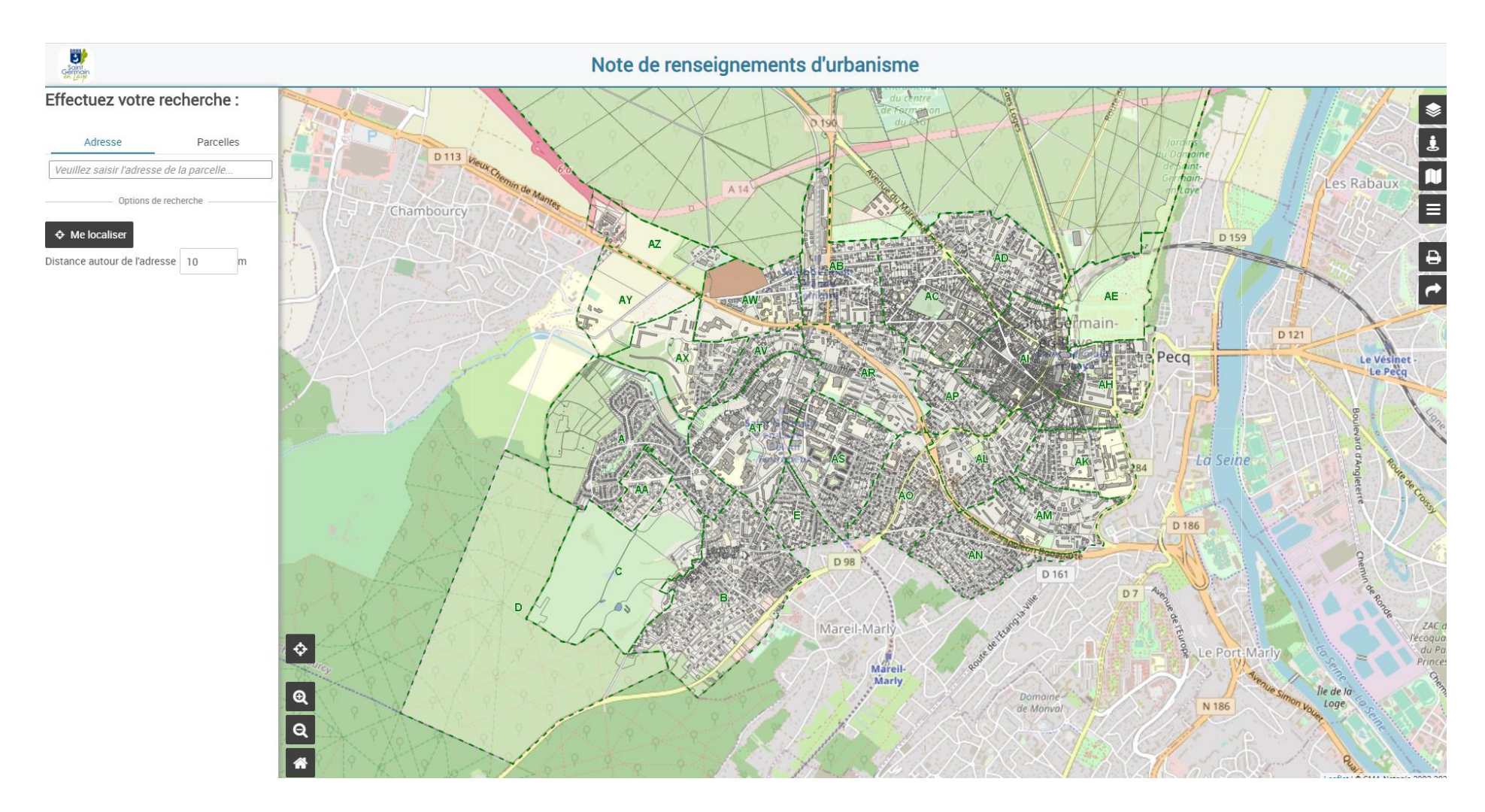

## **ETAPE 1 : TROUVER LE TERRAIN**

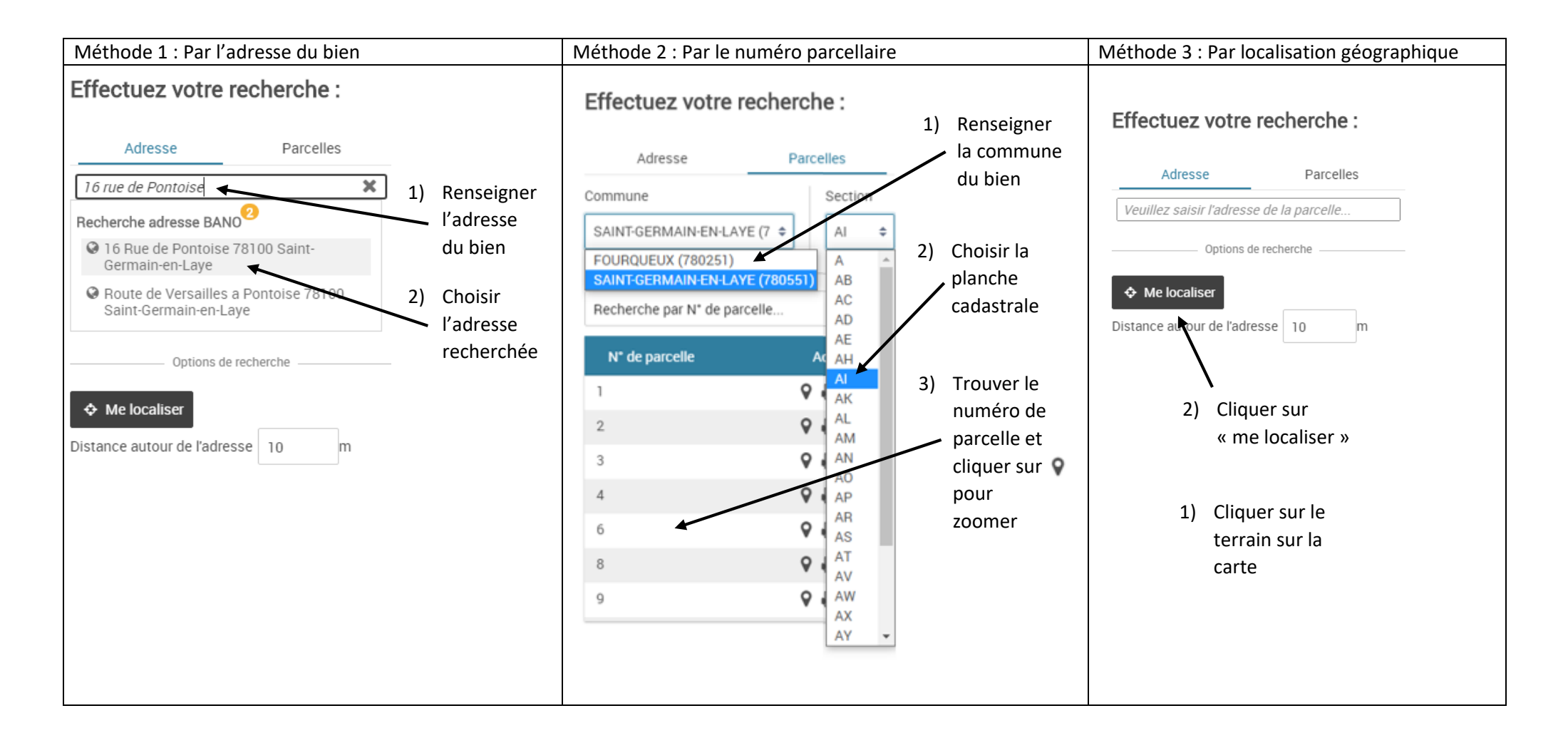

## **ETAPE 2 : GENERER LA NOTE DE RENSEIGNEMENT D'URBANISME**

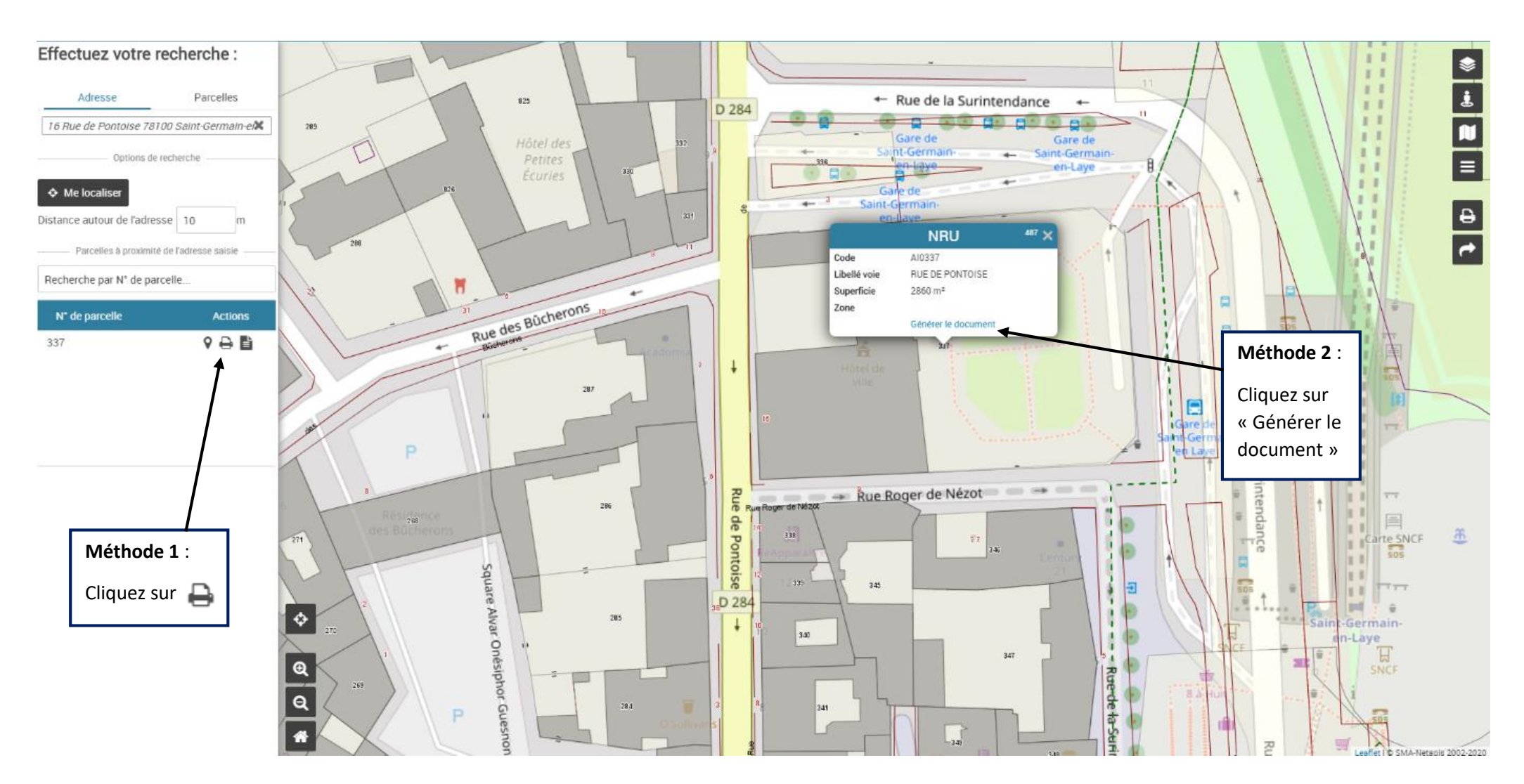